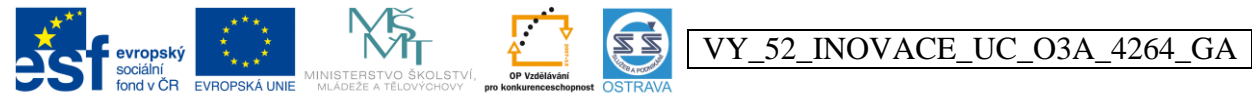

INVESTICE DO ROZVOJE VZDĚLÁVÁNÍ Tento projekt je spolufinancován ESF a OPVK

**Výukový materiál v rámci projektu OPVK 1.5 Peníze středním školám**

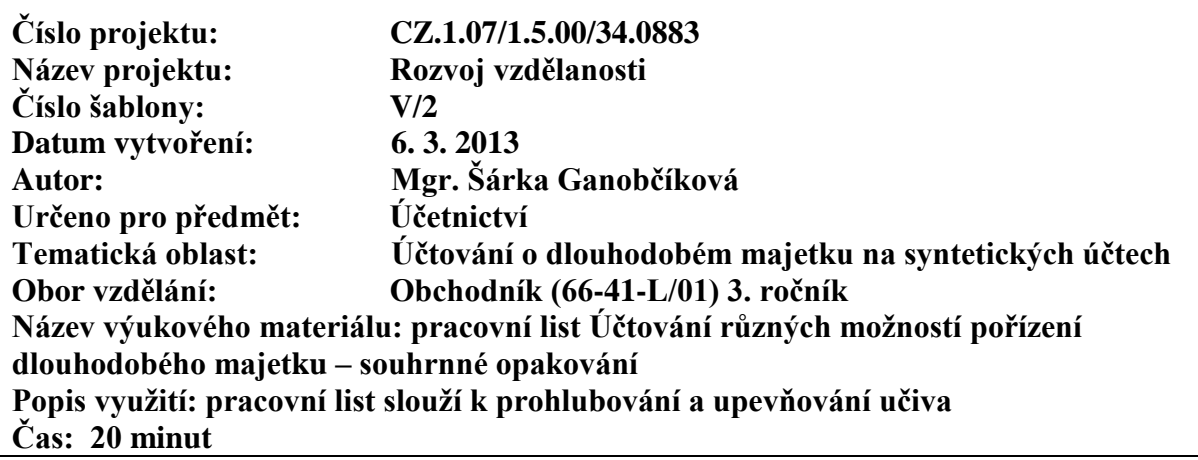

## **Účtování různých možností pořízení dlouhodobého majetku – souhrnné opakování**

**Úkol č. 1:** firma TORA, s. r. o. **je plátcem DPH**, předmětem podnikání je výroba software. K účtovacím předpisům doplňte účetní doklady a popis účetního případu dle vzoru.

Použijte tyto zkratky účetních dokladů: FAP – faktura přijatá VBÚ – výpis z běžného účtu VPD – výdajový poklaní doklad VÚD – vnitřní účetní doklad

**Hodnocení:** 1 bod za každou správnou odpověď

7

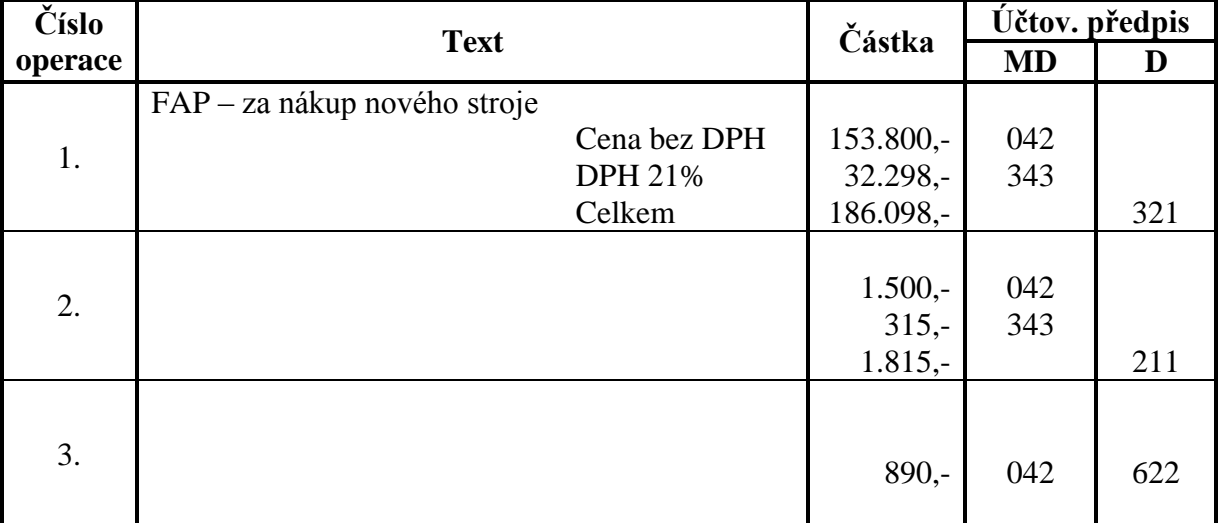

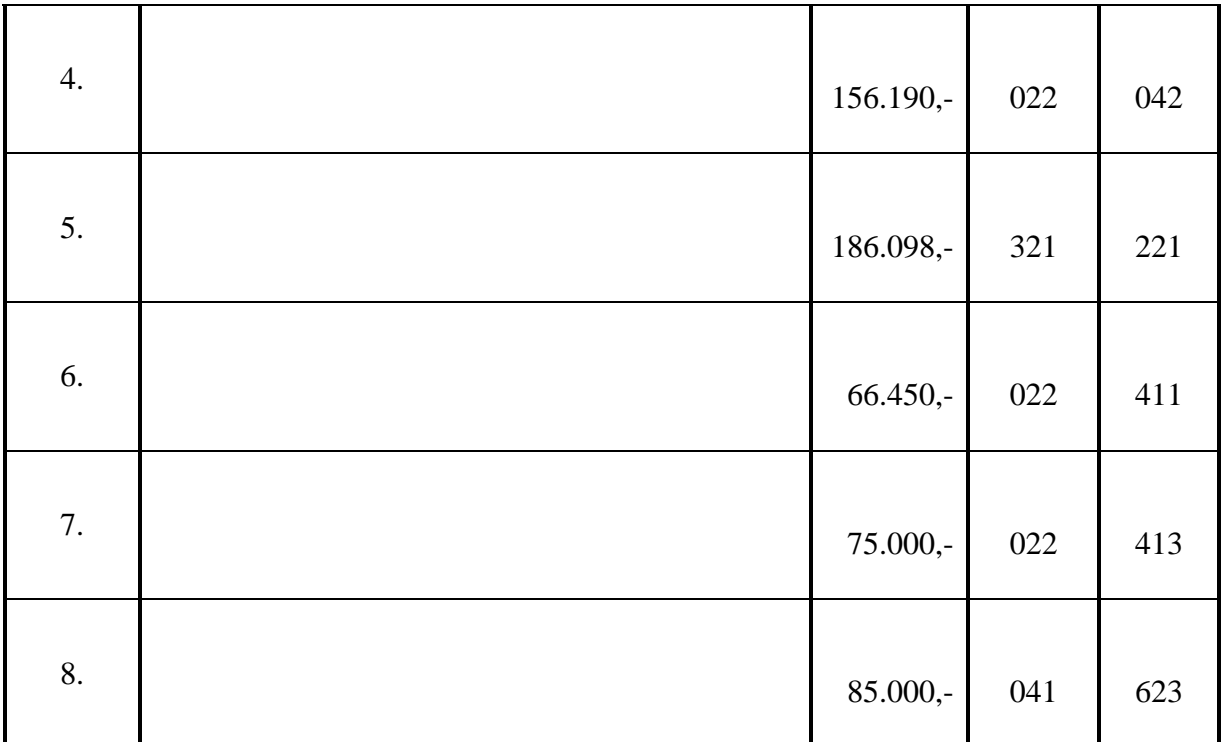

**Úkol č. 2:** podnikatel Petr Malý, fyzická osoba, **není plátcem DPH**, předmětem podnikání je výroba nábytku. Určete účtovací předpisy k jednotlivým účetním případům, doplňte scházející částky

**Hodnocení:** 1 bod za každou správnou odpověď

14

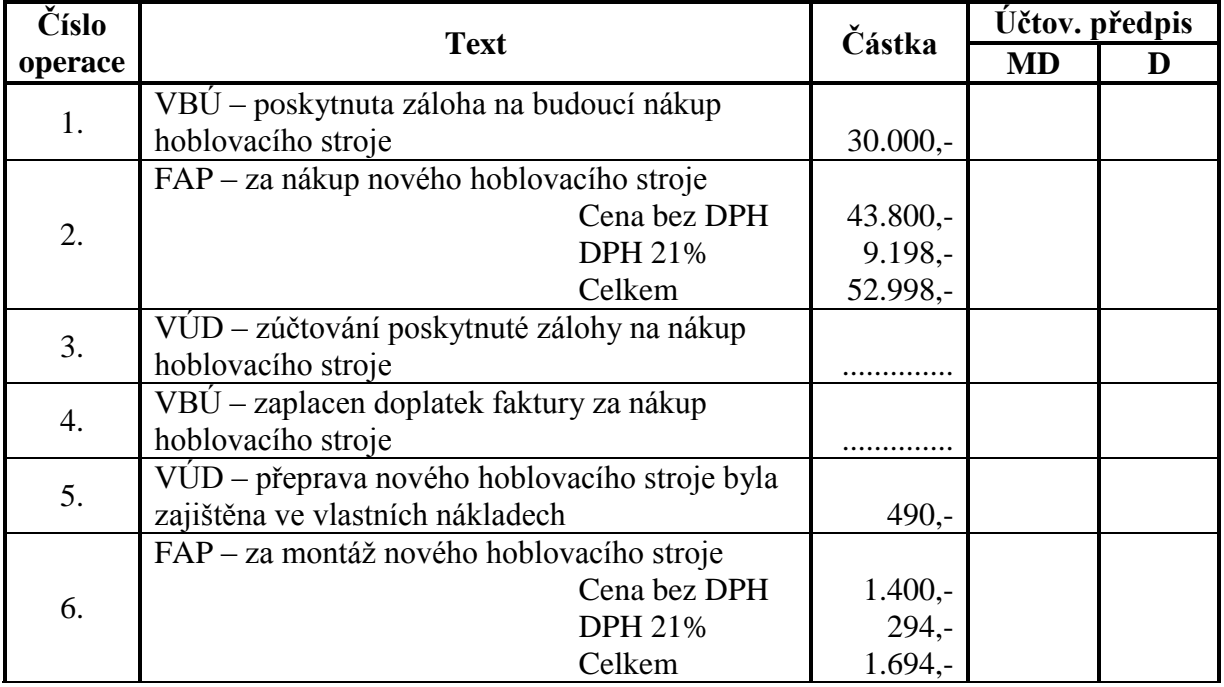

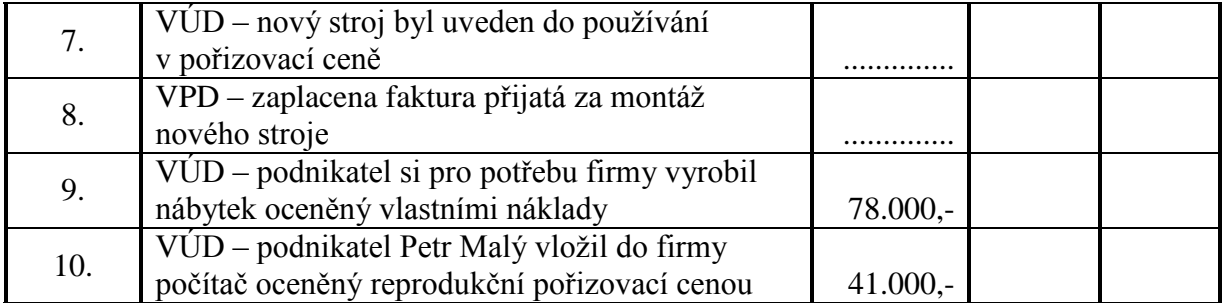